## **PHY 711 Classical Mechanics and Mathematical Methods 10-10:50 AM MWF Olin 103**

**Plan for Lecture 20:**

**Summary of mathematical methods**

- **1. Sturm-Liouville equations**
- **2. Green's function methods**
- **3. Contour integration**
- **4. Laplace and Fourier transforms**

10/12/2012 PHY 711 Fall 2012 -- Lecture 20 1

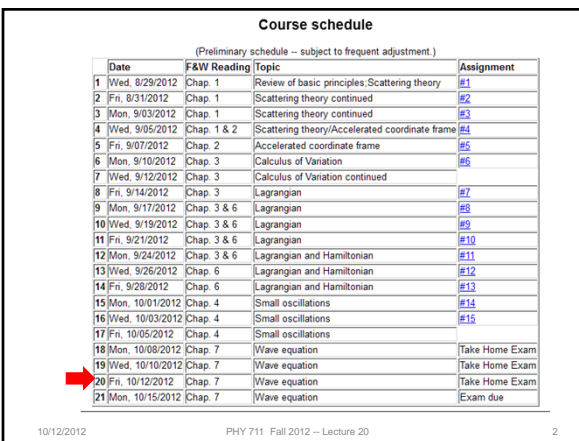

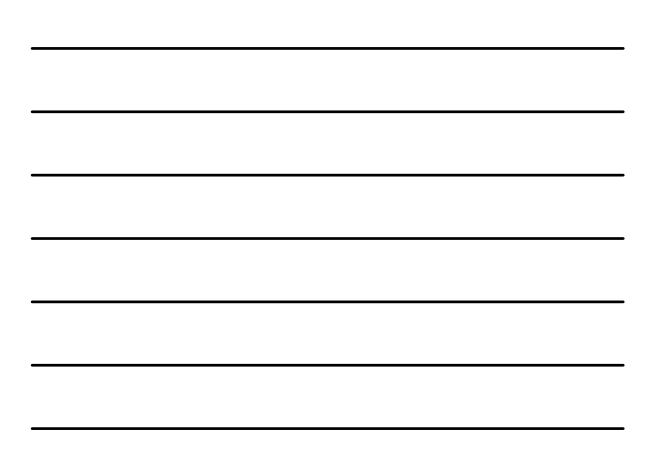

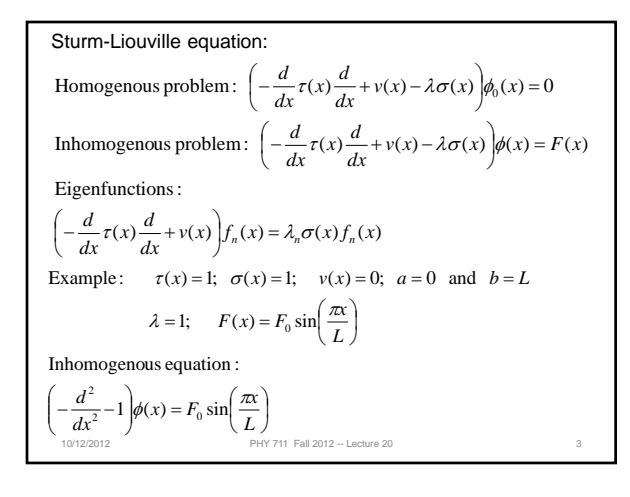

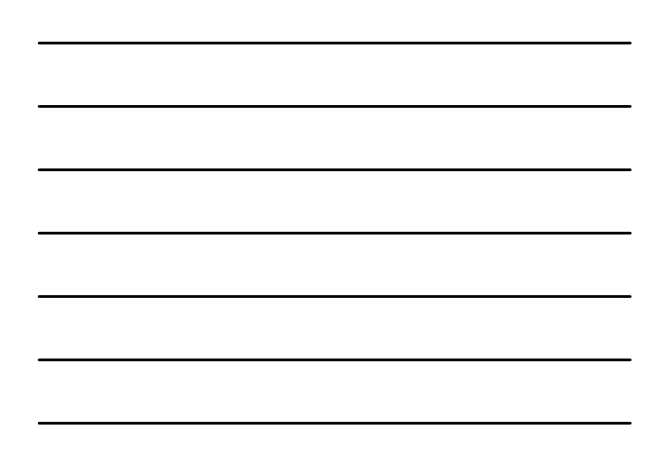

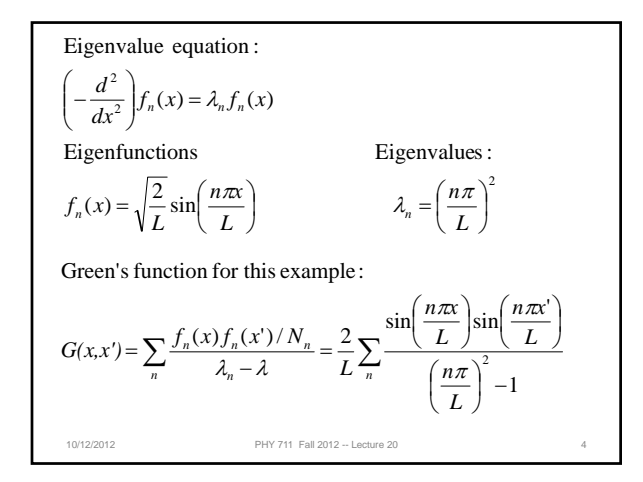

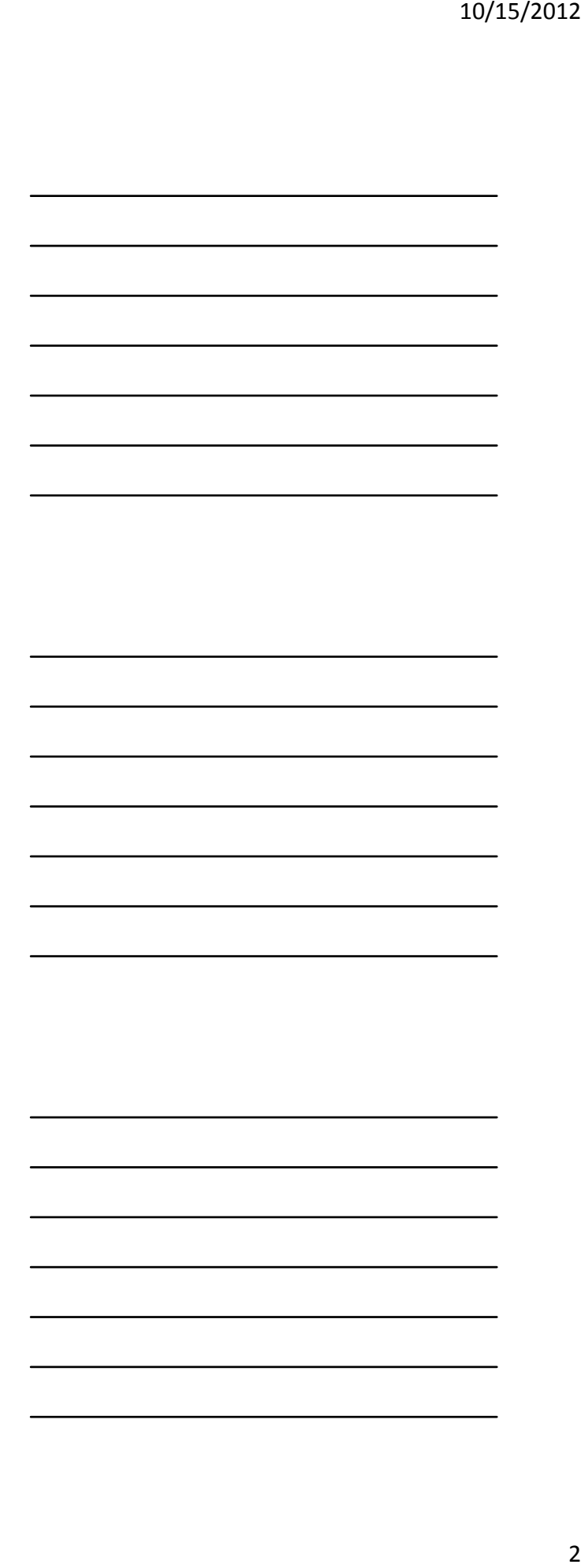

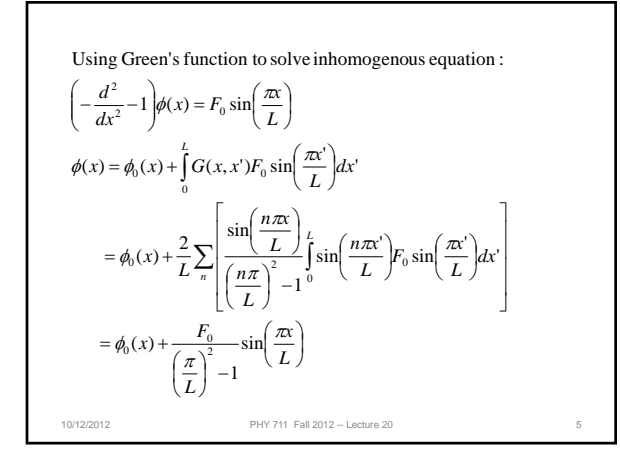

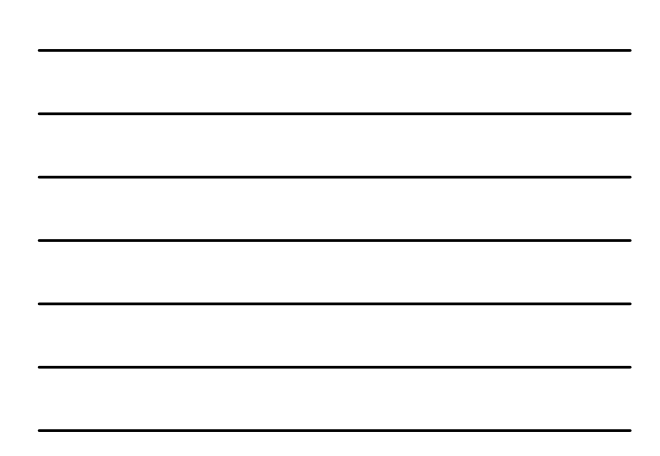

Alternate Green's function method:  
\n
$$
G(x, x') = \frac{1}{W} g_a(x_c) g_B(x_c)
$$
\n
$$
\left(-\frac{d^2}{dx^2} - 1\right) g_r(x) = 0 \implies g_a(x) = \sin(x); \quad g_b(x) = \sin(L-x);
$$
\n
$$
W = g_b(x) \frac{dg_a(x)}{dx} - g_a(x) \frac{dg_b(x)}{dx} = \sin(L-x) \cos(x) + \sin(x) \cos(L-x)
$$
\n
$$
= \sin(L)
$$
\n
$$
\phi(x) = \phi_0(x) + \frac{\sin(L-x)}{\sin(L)} \int_0^x \sin(x') F_0 \sin\left(\frac{\pi x'}{L}\right) dx'
$$
\n
$$
+ \frac{\sin(x)}{\sin(L)} \int_x^L \sin(L-x') F_0 \sin\left(\frac{\pi x'}{L}\right) dx'
$$
\n
$$
\phi(x) = \phi_0(x) + \frac{F_0}{\sin(L)} \sin\left(\frac{\pi x}{L}\right)
$$
\n
$$
\frac{\left(\frac{\pi}{L}\right)^2 - 1}{\sin(\frac{\pi x}{L})} = \frac{\sin(\frac{\pi x}{L})}{\sin(\frac{\pi x}{L})}
$$

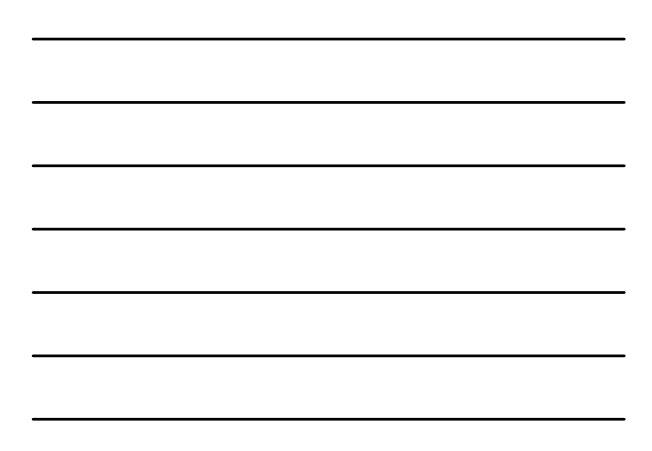